## **SIEMENS**

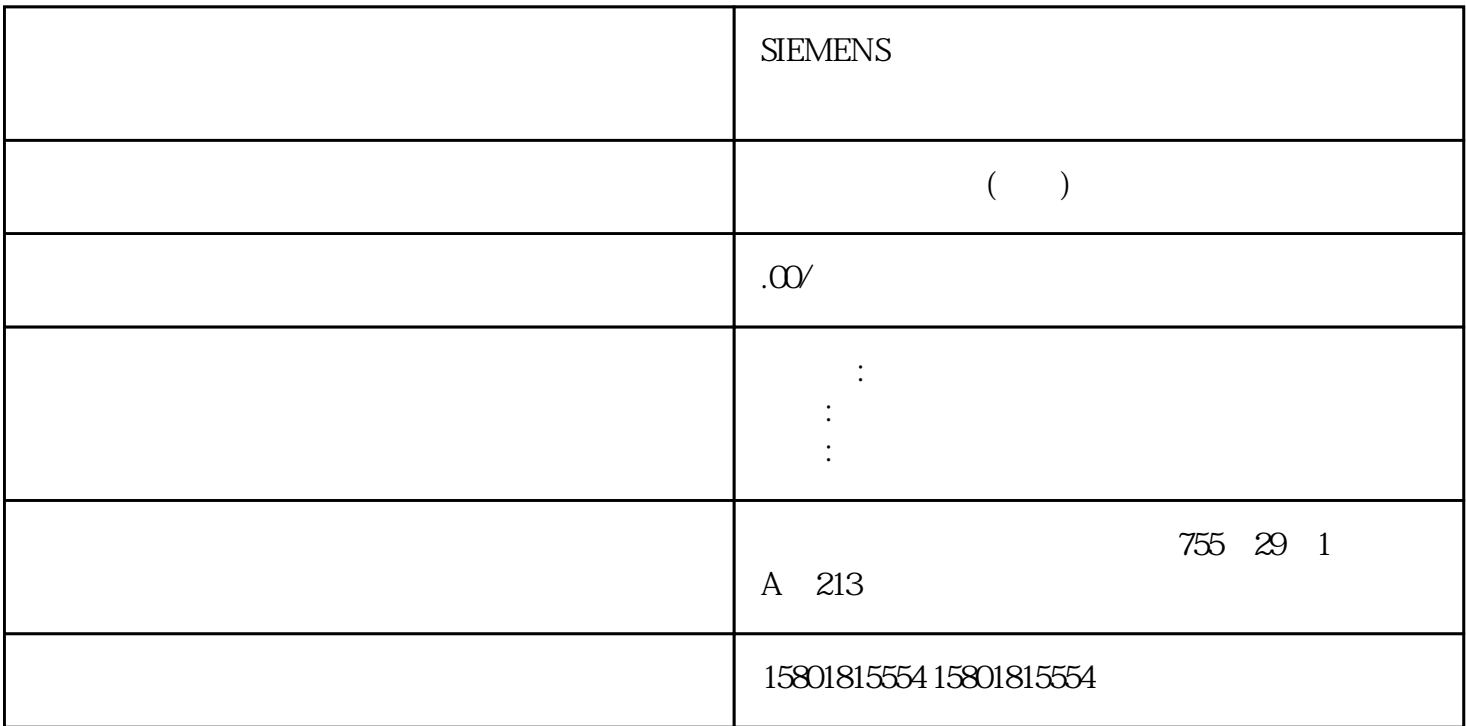

 $\begin{minipage}{0.9\linewidth} \emph{$\gamma$} & \quad \text{ERR\_SLOT\_VAL}$ & \quad \text{SLOT} & \quad \text{LD\_SLOT} & \quad \text{MODE\_SLOT} \end{minipage}$  $= 1$  ERR\_SLOT\_VAL ERR\_OUT\_VAL OUTPUT\_VALUE  $\small \textsf{ERR\_OUT\_VAL}}$  <br>  $\small \textsf{ERR\_DQA}$  $DQnA$   $\blacksquare$ DQA",则在发生此错误时会触发"数字量输出处错误"诊断中断。使用 RES\_ERROR  $\text{ERR\_DQB}$  and  $\text{DQnB}$ SET\_DQA SET\_DQB endors DQB",则在发生此错误时会触发"数字量输出处错误"诊断中断。使用 RES\_ERROR ERR\_PULSE ERR\_LD SLOT LD\_SLOT  $MODE\_SLOT = 0$  RES\_ERROR  $\text{ERR\_24V}$  and  $\text{24 VDC}$ ,则在发生此错误时会触发"传感器电源电压短路/过载"诊断中断。使用 RES\_ERROR  $ERR$ <sub>PWR</sub>  $L+$  $\mathbb{L}$  + ERR\_PWR STS\_SW\_ENABLE 1 STS READY STS\_LD\_SLOT  $LD$   $SLOT$   $MODE$   $SLOT =$ 0 STS\_DI DIn.0 / 4.1  $TM$  Pulse  $2x24V$  ( $6EST138-6DB00-0BB1$ )  $40$  ,  $05/2019$ , A5E35061206-AB / STS\_DQA DQn.A STS\_DQB

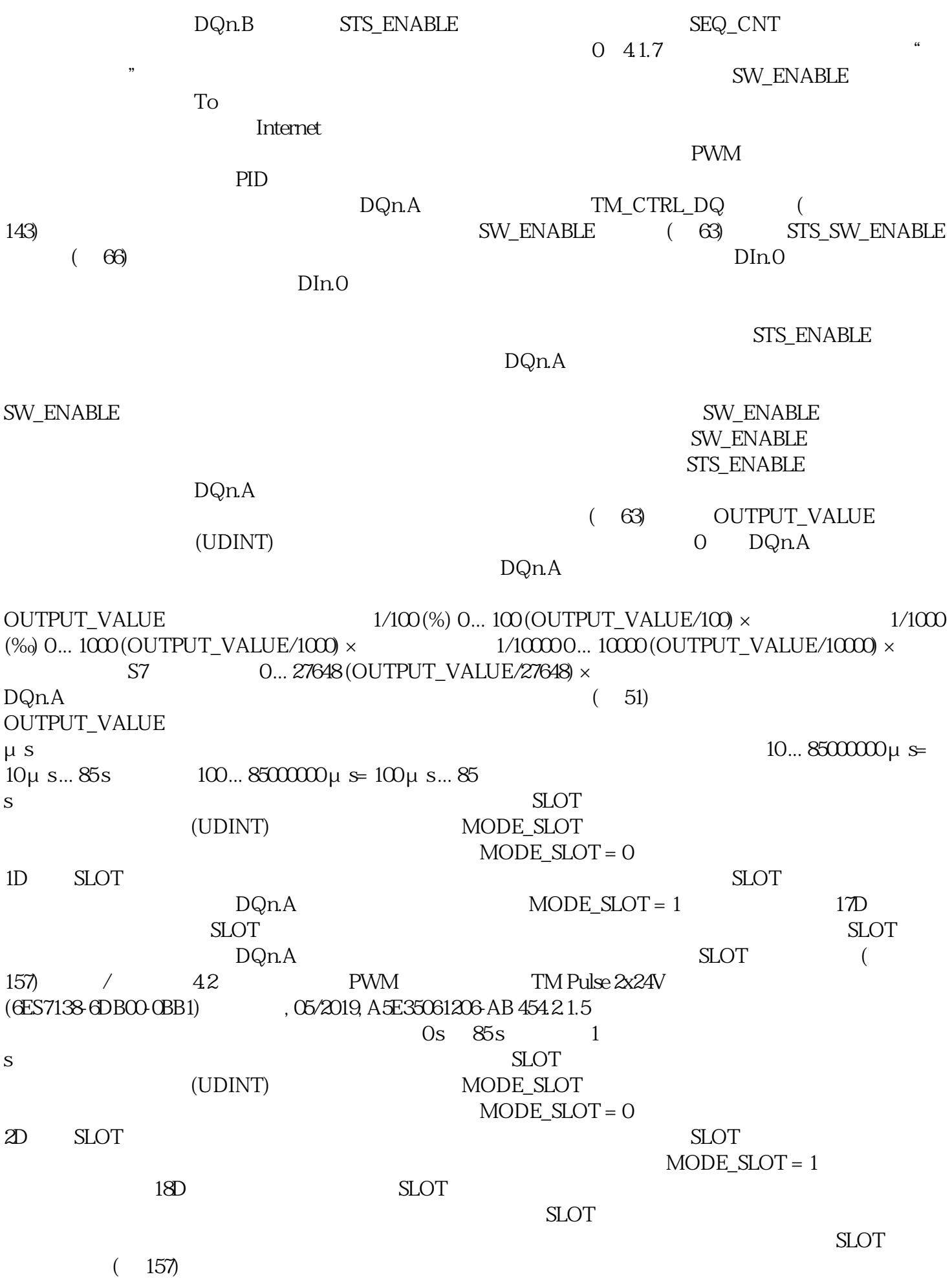

动参数。用户可使用控制接口 (页 63)中的 DITHER

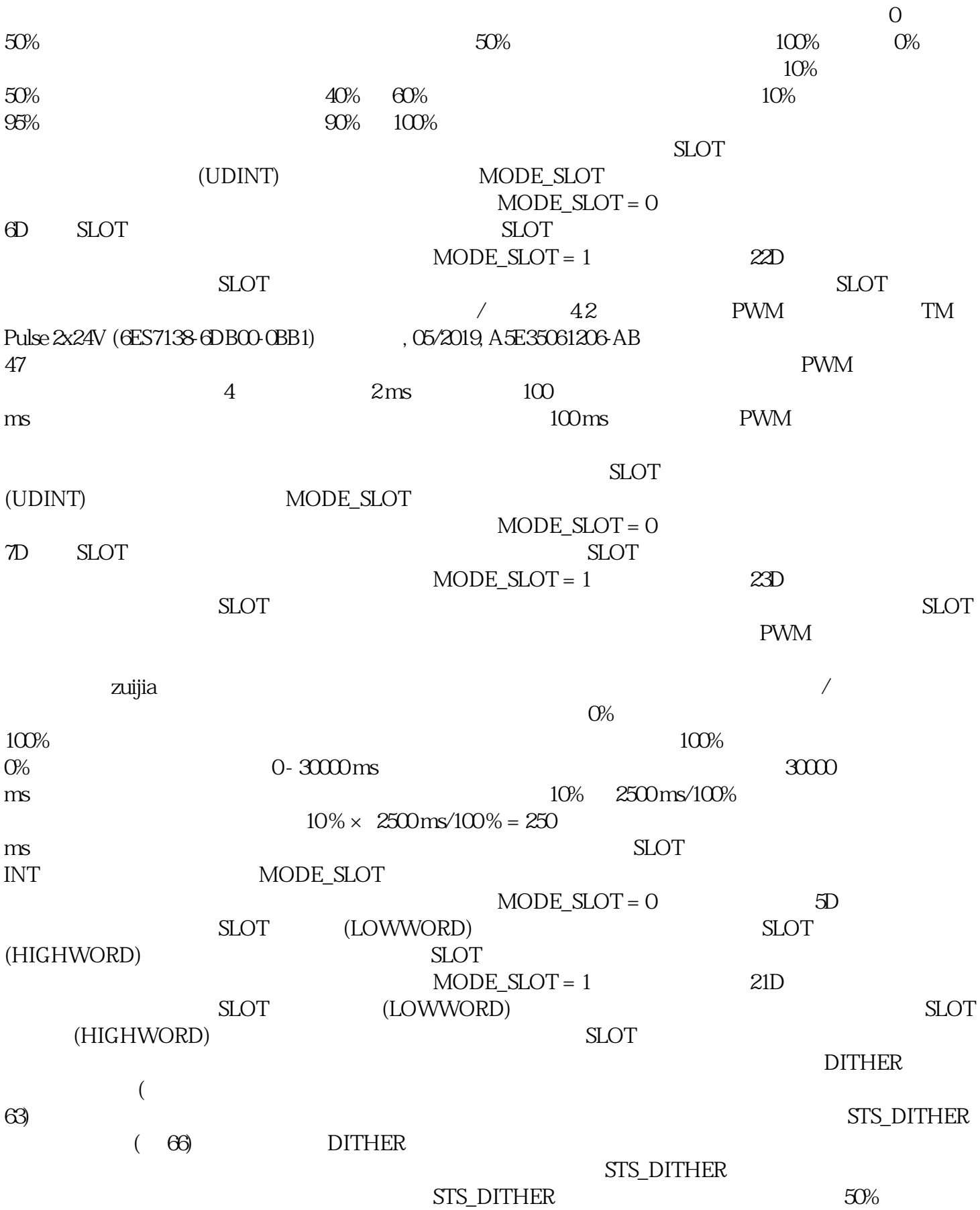